## **DataLoader**

DataLoader allows you to decouple unrelated parts of your application without sacrificing the performance of batch data-loading. While the loader presents an API that loads individual values, all concurrent requests will be coalesced and presented to your batch loading function. This allows your application to safely distribute data fetching requirements throughout your application and maintain minimal outgoing data requests

```
import strawberry
import asyncio
from strawberry.dataloader import DataLoader
async def fetch(product_id):
     url = f"https://[URL]/product/v1/products/{product_id}"
    resp = requests.get(url) data = json.loads(resp.text)
    product = Product.from json(data) return product
async def load product(product id list: List[int]) -> Product:
     futures = [
        asyncio.ensure future(fetch(url)) for url in product id list
\begin{pmatrix} 1 & \# & \end{pmatrix} (and the set of \begin{pmatrix} 1 & \# & \end{pmatrix}result = await asyncio.gather(*futures)
     return result
loader = DataLoader(load fin=loadproduct)async def product resolver(root, info) -> Product:
    product id = root.idreturn await loader.load(product id)
@strawberry.type
class ProductInfo(FromJson):
     id: int
     name: str
     product: Product = strawberry.field(resolver=product_resolver)
```
## **Plugin Backlinks:**

From:

<http://jace.link/>- **Various Ways**

Permanent link: **<http://jace.link/open/dataloader>**

Last update: **2022/06/15 09:12**

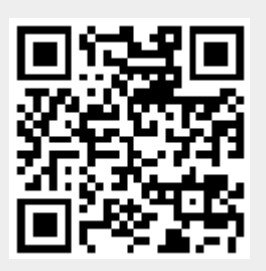